# TOOVIC 公交大朗9路的时间表和线路图

B 大朗哈车 **Example Set of Table To Table To Table To Table To Table To Table To Table To Table To Table To Table T** 

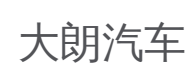

公交大朗9((大朗汽车))共有2条行车路线。工作日的服务时间为: (1) 大朗汽车: 06:30 - 21:30(2) 象山工业园: 06:30 - 21:30 使用Moovit找到公交大朗9路离你最近的站点,以及公交大朗9路下班车的到站时间。

### 方向**:** 大朗汽车

23 站 [查看时间表](https://moovitapp.com/dongguan___%E4%B8%9C%E8%8E%9E-5455/lines/%E5%A4%A7%E6%9C%979%E8%B7%AF/729582/3171290/zh-cn?ref=2&poiType=line&customerId=4908&af_sub8=%2Findex%2Fzh-cn%2Fline-pdf-Dongguan___%25E4%25B8%259C%25E8%258E%259E-5455-1171380-729582&utm_source=line_pdf&utm_medium=organic&utm_term=%E5%A4%A7%E6%9C%97%E6%B1%BD%E8%BD%A6)

象山工业园

川其五金

宝塑厂

象和路

水平广场

启东学校

水平卫生站

屛安路口

永威厂

屏山村

联胜科技

台科花园

莞台生物中心

黄草朗市场

大润发

长塘花园

大朗市场

长富广场

大朗华润

巷头

毛纺织贸易中心

邮政物流分公司

## 公交大朗**9**路的时间表

往大朗汽车方向的时间表

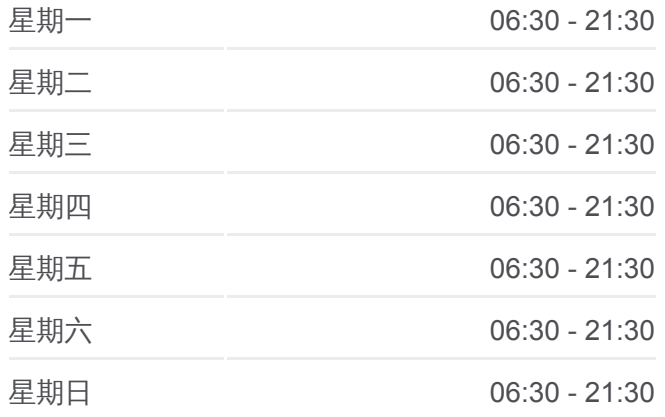

#### 公交大朗**9**路的信息

方向**:** 大朗汽车 站点数量**:** 23 行车时间**:** 38 分 途经站点**:**

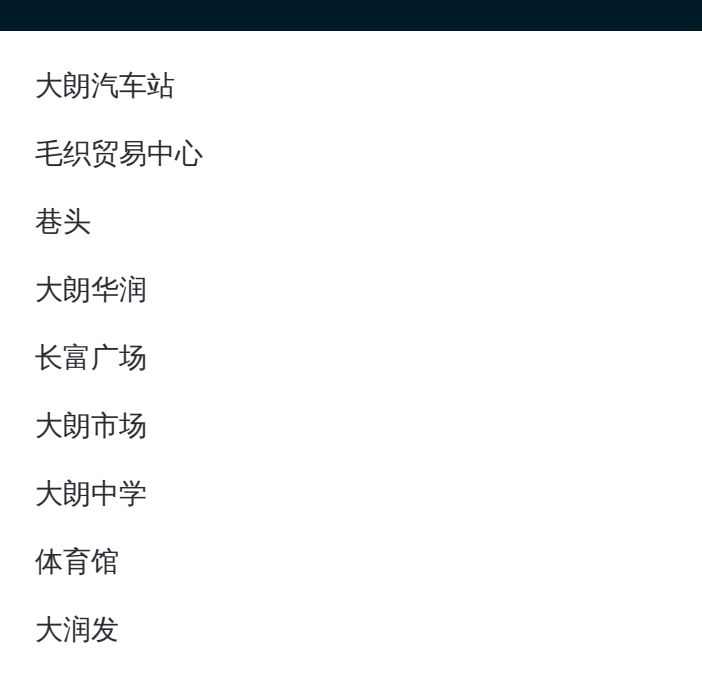

# 方向**:** 象山工业园 26 站 [查看时间表](https://moovitapp.com/dongguan___%E4%B8%9C%E8%8E%9E-5455/lines/%E5%A4%A7%E6%9C%979%E8%B7%AF/729582/3171289/zh-cn?ref=2&poiType=line&customerId=4908&af_sub8=%2Findex%2Fzh-cn%2Fline-pdf-Dongguan___%25E4%25B8%259C%25E8%258E%259E-5455-1171380-729582&utm_source=line_pdf&utm_medium=organic&utm_term=%E5%A4%A7%E6%9C%97%E6%B1%BD%E8%BD%A6)

大朗汽车站

毛织贸易中心

巷头

大朗华润

长富广场

大朗市场

大朗中学

体育馆

大润发

富民路口

大润发商场

黄草朗市场

莞台生物中心

台科花园

联胜科技

屏山村

永威厂

屛安路口

# 公交大朗**9**路的时间表

往象山工业园方向的时间表

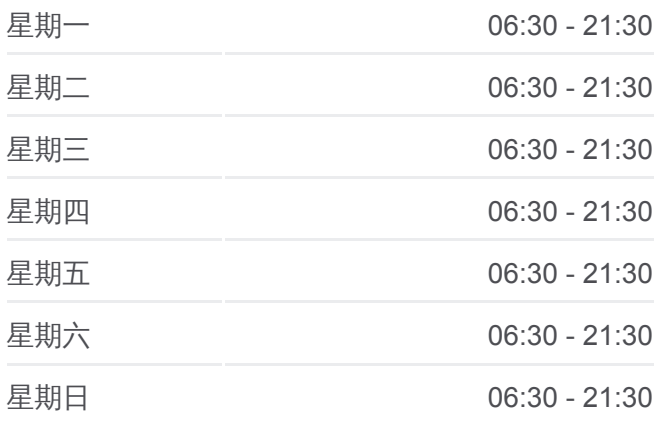

## 公交大朗**9**路的信息

方向**:** 象山工业园 站点数量**:** 26 行车时间**:** 39 分 途经站点**:**

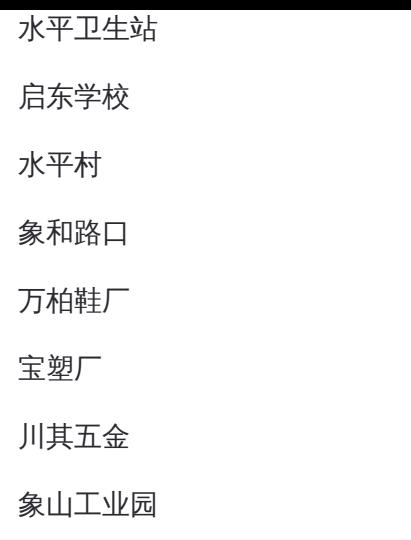

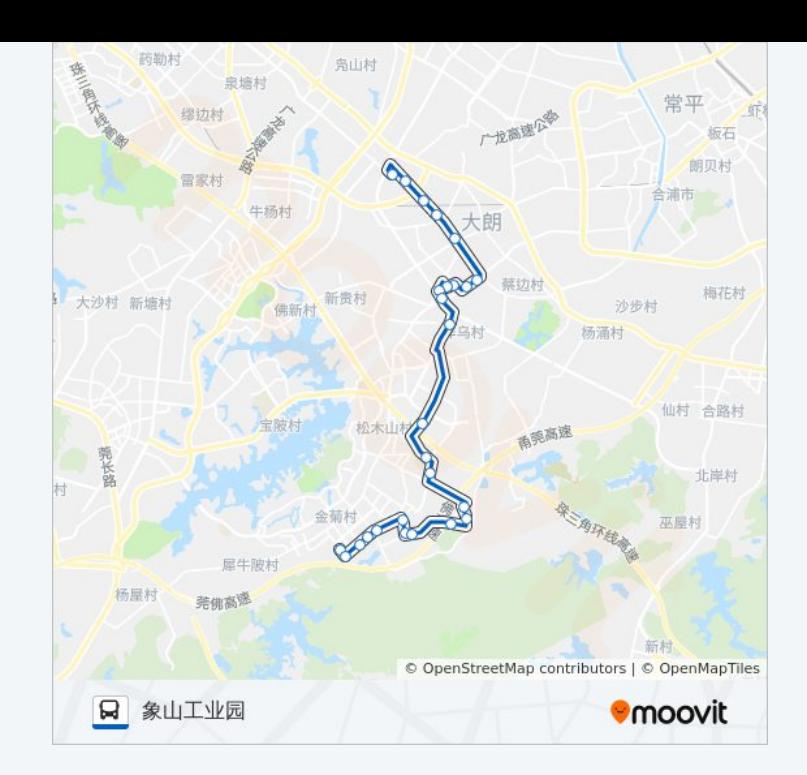

你可以在moovitapp.com下载公交大朗9路的PDF时间表和线路图。使用 Moovit[应用程式查](https://moovitapp.com/dongguan___%E4%B8%9C%E8%8E%9E-5455/lines/%E5%A4%A7%E6%9C%979%E8%B7%AF/729582/3171290/zh-cn?ref=2&poiType=line&customerId=4908&af_sub8=%2Findex%2Fzh-cn%2Fline-pdf-Dongguan___%25E4%25B8%259C%25E8%258E%259E-5455-1171380-729582&utm_source=line_pdf&utm_medium=organic&utm_term=%E5%A4%A7%E6%9C%97%E6%B1%BD%E8%BD%A6)询东莞的实时公交、列车时刻表以及公共交通出行指南。

关于[Moovit](https://editor.moovitapp.com/web/community?campaign=line_pdf&utm_source=line_pdf&utm_medium=organic&utm_term=%E5%A4%A7%E6%9C%97%E6%B1%BD%E8%BD%A6&lang=en) · MaaS[解决方案](https://moovit.com/maas-solutions/?utm_source=line_pdf&utm_medium=organic&utm_term=%E5%A4%A7%E6%9C%97%E6%B1%BD%E8%BD%A6) · [城市列表](https://moovitapp.com/index/zh-cn/%E5%85%AC%E5%85%B1%E4%BA%A4%E9%80%9A-countries?utm_source=line_pdf&utm_medium=organic&utm_term=%E5%A4%A7%E6%9C%97%E6%B1%BD%E8%BD%A6) · Moovit社区

© 2024 Moovit - 保留所有权利

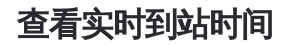

 $\begin{tabular}{|c|c|c|c|} \hline \quad \quad & \cup\text{se} \\ \hline \quad \quad & \text{Web App} \\ \hline \quad \quad & \text{Web App} \\ \hline \end{tabular}$ **EXAMPLE Play**